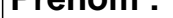

υαισ .

## **CALCUL MENTAL**

### OBJECTIF : Calculer de 2 en 2, de 5 en 5, de 10 en 10.  $40 + 5 =$  ....  $24 - 5 =$  .....  $78 + 2 =$  .....  $10 - 2 =$  .....  $69 - 10 =$  ....  $26 + 2 =$  .....  $69 - 5 =$  .....  $24 + 5 =$  .....  $40 + 2 =$  .....  $76 - 10 =$  .....  $62 + 5 =$  .....  $70 - 2 =$  .....  $76 + 10 =$  .....  $47 + 2 =$  .....  $11 + 10 =$  .....  $84 + 2 =$  .....  $54 + 10 =$  .....  $71 + 10 =$  .....  $35 + 5 =$  .....  $42 - 5 =$  .....  $25 - 10 =$  .....  $72 + 5 =$  .....  $41 + 5 =$  ....  $59 + 10 =$  ....  $98 - 10 =$  .....  $66 - 10 =$  ....  $52 - 2 =$  .....  $74 + 5 =$  ....  $20 + 10 =$  .....  $93 + 10 =$  .....  $64 + 5 =$  .....  $26 + 5 =$  .....  $35 - 10 =$  .....  $82 - 5 =$  ....  $77 + 5 =$  .....  $31 + 2 =$  .....  $10 + 2 =$  .....  $29 + 2 =$  .....  $11 + 5 =$  .....  $55 + 10 =$  .....

#### 0 0 1 1 L 0 1 1 0 11

# **CALCUL MENTAL**

### OBJECTIF : Calculer de 2 en 2, de 5 en 5, de 10 en 10.  $24 - 5 = 19$  $78 + 2 = 80$  $40 + 5 = 45$  $10 - 2 = 8$  $69 - 10 = 59$  $69 - 5 = 64$  $26 + 2 = 28$  $24 + 5 = 29$  $40 + 2 = 42$  $76 - 10 = 66$  $62 + 5 = 67$  $70 - 2 = 68$  $76 + 10 = 86$  $47 + 2 = 49$  $11 + 10 = 21$  $84 + 2 = 86$  $71 + 10 = 81$  $54 + 10 = 64$  $35 + 5 = 40$  $42 - 5 = 37$  $25 - 10 = 15$  $72 + 5 = 77$  $41 + 5 = 46$  $59 + 10 = 69$  $52 - 2 = 50$  $98 - 10 = 88$  $74 + 5 = 79$  $66 - 10 = 56$  $20 + 10 = 30$  $93 + 10 = 103$  $64 + 5 = 69$  $26 + 5 = 31$  $82 - 5 = 77$  $35 - 10 = 25$  $77 + 5 = 82$  $31 + 2 = 33$

 $11 + 5 = 16$ 

 $29 + 2 = 31$ 

 $10 + 2 = 12$ 

 $55 + 10 = 65$